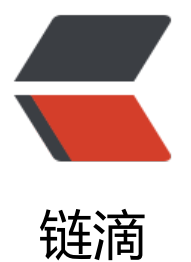

# 微信小程序实现 Ta[bBa](https://ld246.com)r 页面加载不同的用 户信息

作者: loogn

- 原文链接:https://ld246.com/article/1572856349446
- 来源网站: [链滴](https://ld246.com/member/loogn)
- 许可协议:[署名-相同方式共享 4.0 国际 \(CC BY-SA 4.0\)](https://ld246.com/article/1572856349446)

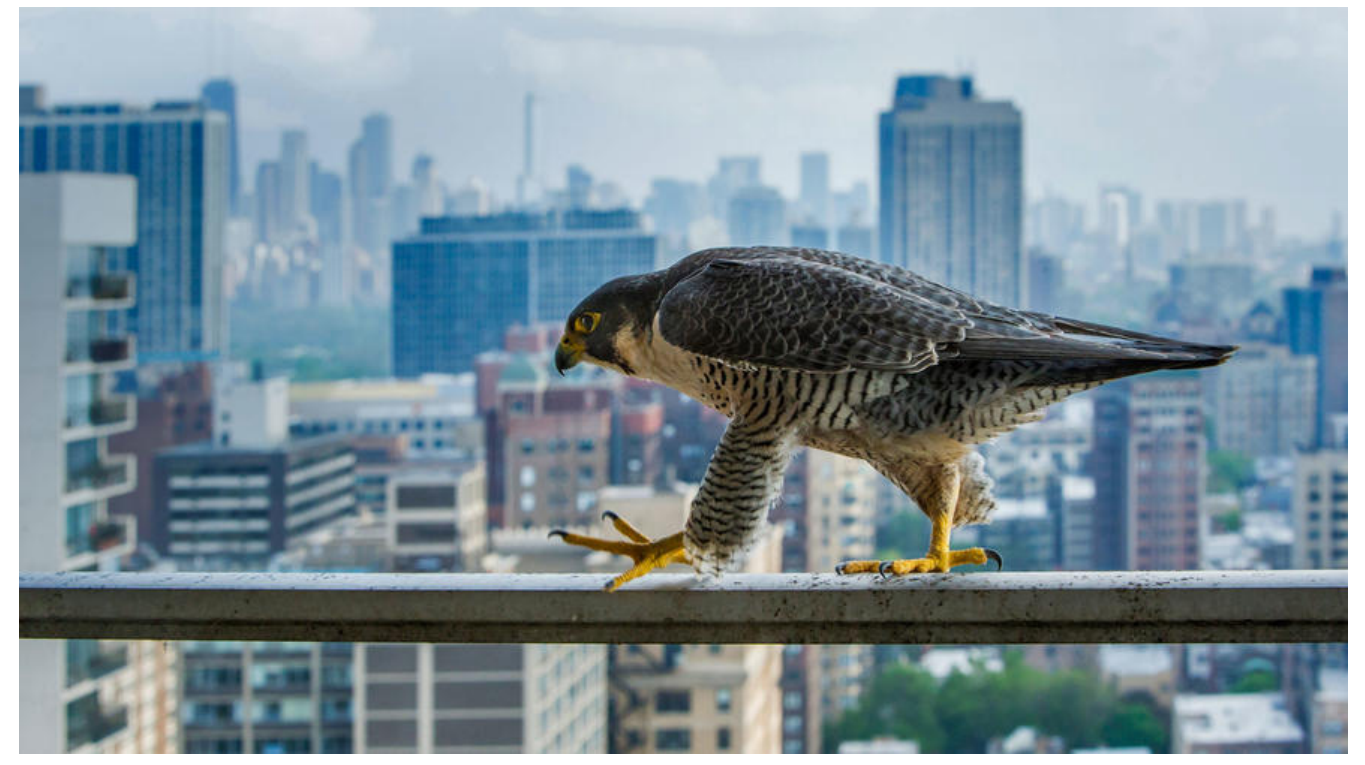

最近做了一个名片的微信小程序,有一个功能的实现从开始到调整好,的确费了些时间,今天记录下 ,希望有缘的同仁引以为鉴。

情景是这样的,tabBar菜单中有【名片】和【名片夹】,点击【名片】是展示自己的名片,从【名片 】中点击别人的名片,也是到【名片】这个页面,但是要展示别人的名片,这个看似简单,中间遇到 不止一个坑!

我们假设这个tab菜单页面叫card,要实现以下操作:

- 1, 任何时候点击【名片】都会显示我自己的名片
- 2,任何时候点击别人的名片,都会显示别人的名片
- 3, 这个页面可以分享出去, 别人点开逻辑正常

中间的曲折就不说了,这里只记录一下最后的实现,并且会加一些解释(其实也就是避坑操作),由 我使用uni-app开发的, 所以这里是mpvue的写法:

#### 第一步: card的onLoad

onLoad(options) {

 $let that = this;$ 

let goid = 0; //要看谁的名片

if (options.scene) {

//二维码分享出去的scene值,也就是cardid

goid = options.scene;

} else if (options.shareid) {

```
 // 页面分享出去所带的参数shareid也是cardid
```
goid = options.shareid;

} else {

that.hasload  $=$  true;

```
 goid = getApp().globalData.cardid || getApp().globalData.userid;
```
}

```
 that.getCardInfo(goid);
```
}

我们考虑打开card页面执行onLoad的情况有这么几种:1,通过二维码识别进入小程序,并打开这个 面,会执行card的onLoad,对应scene那个分支。2,通过小程序中分享页面打开这个页面,会执行o Load事件,对应shareid那个分支。3,自己打开小程序,**第一次**点击【名片】或者从【名片夹】中 击别人名片的时候,会执行onLoad事件,这里要注意,由于card是tabBar页面,只能通过switchTa 来跳转,并且不能带参数!所以这里使用globalData用全局变量cardid来传递,如果获取不到,那么 userid,userid保存着登录人的编号。那么为什么有个hasload变量,我们下面说。

### **第二步 名片夹中的跳转**

```
goCard(userid) {
```

```
 getApp().globalData.cardid = userid;
```
uni.switchTab({

url: "../card/card"

});

}

这一步简单了,由于我们第一步的铺垫,这里只设置一下qlobalData.cardid,然后切换switchTab就 了。

那么现在大家想一下card页面如何呈现呢,首先要明确tabBar页面只会触发一次onLoad事件,也就 说加载过tabBar页面之后就会缓存起来的,所以不能只在onLoad事件中加载,这个时候你也许会想 在onShow中不就行了吗,onShow中虽然可以加载出来,但是由于名片中有二级页面连接,点进去 回的时候还会执行onShow,并且,如果在onShow中加载,怎么记录改下载谁的名片呢? 比如我点 了小明的名片,globalData.cardid设置成了小名,现在点击tabBar中的【名片】,怎么实现查看自 呢?搜一下资料,知道了页面有onTabItemTap事件。

## **第三步 card页面的onTabItemTap**

onTabItemTap(obj) {

 $let that = this$ 

```
 if (that.hasload) {
  that.hasload = false;
   return;
 }
if (obj.index == 3) {
   let goid = getApp().globalData.cardid;
  if (goid == 0) {
      goid = getApp().globalData.userid;
   }
   that.getCardInfo(goid);
 }
```
ob.index==3是【名片】所在的位置,索引是从1开始的,这里判断globalData.cardid如果是0的话 就加载自己的名片,最开始又出现了hasload的判断,就是为了不要重复加载,因为在card第一次打 的时候,会执行onLoad,如果正好又是tabBar切换的话,这里也会执行,页面会刷新两次,这就是ha load的用途了。

#### **第四步 重置globalData.cardid**

}

```
在getCardInfo中,大概有如下代码
getCardInfo(goid) {
 let that = this; getApp().globalData.cardid = 0;
 if (goid == that.userid) {
    return;
  }
 that.userid = goid;
  //下面加载名片
}
这样整个逻辑就跑通了,入了好几个坑才到达彼岸,很有必要记录之!
注意:onTabItemTap事件在开发者工具中不会触发,在真机中才有。
```